## Finding and Understanding Bugs in FPGA Synthesis Tools

Verismith: FPGA Synthesis Tool Fuzzer

Yann Herklotz, John Wickerson February 26, 2020

Imperial College London

- Designers have to trust the synthesis tool to do the right job
- Bugs that generate wrong code can be hard to debug
- Bugs that crash the tool can affect tool flows and be frustrating
- Designers have to trust the synthesis tool to do the right job
- Bugs that generate wrong code can be hard to debug
- Bugs that crash the tool can affect tool flows and be frustrating

• Use Verismith to improve reliability of synthesis tools

#### Verismith

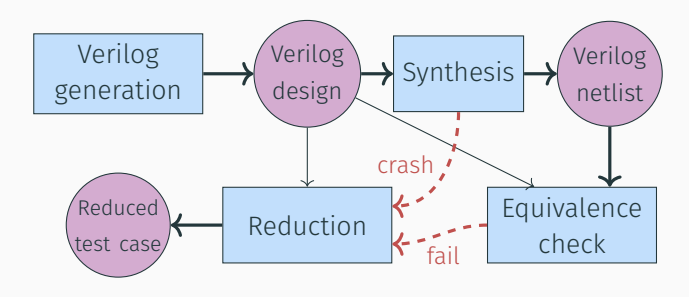

#### Main contributions

• Synthesis tool fuzzing framework

### Verismith

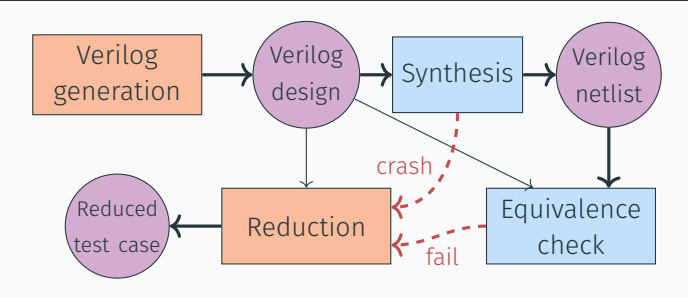

#### Main contributions

- Synthesis tool fuzzing framework
- Behavioural and deterministic Verilog generation
- Efficient Verilog Reduction

### Verismith

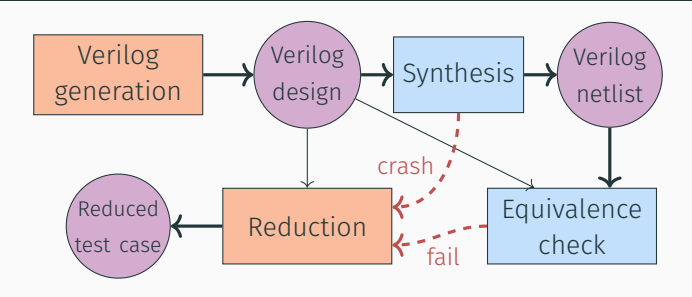

#### Main contributions

- Synthesis tool fuzzing framework
- Behavioural and deterministic Verilog generation
- Efficient Verilog Reduction

#### Synthesis tools tested

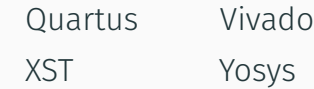

#### What is deterministic Verilog?

- Only one interpretation of the design
- Nondeterminism example: Any undefined values can be 1 or 0

#### What is deterministic Verilog?

- Only one interpretation of the design
- Nondeterminism example: Any undefined values can be 1 or 0

#### What is a bug?

- Synthesis tool crashes
- Synthesis tool outputs the wrong netlist

Verilog 2005 standards

- Verilog for simulation
- 

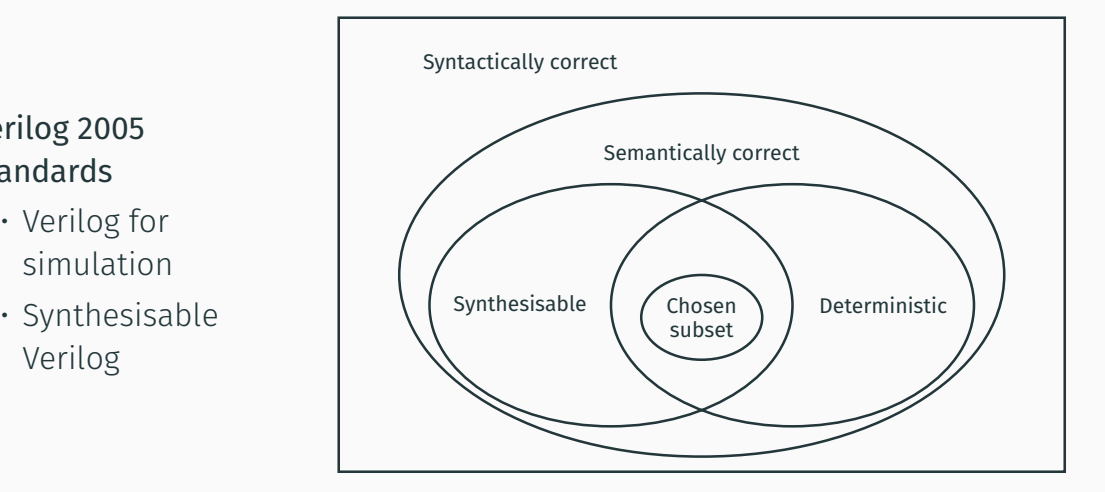

```
always @(posedge clk)
  a = b:
always @(posedge clk)
   b = c;
```
- Simulation will run the always blocks in any order
- This will synthesise correctly
- We therefore get a mismatch between synthesis and simulation

```
always @(posedge clk)
   a \leq b:
```

```
always @(posedge clk)
   b \leq c:
```
- Simulation will run the always blocks in any order
- This will synthesise correctly
- We therefore get a mismatch between synthesis and simulation
- Adding nonblocking assignment in sequential always blocks fixes this

```
module top (output y, input [2:0] w);
  assign y = 1 b1 >> (w * (3 b110));
endmodule
```
- $\cdot$  Bug in a development version of Yosys<sup>1</sup>
- Result not truncated properly, which results in an unwanted shift

<sup>1</sup><https://github.com/YosysHQ/yosys/issues/1047>

```
module top (output y, input [2:0] w);
  assign y = 1'b1 >> (3'b100 * (3'b110));
endmodule
```
- $\cdot$  Bug in a development version of Yosys<sup>1</sup>
- Result not truncated properly, which results in an unwanted shift

<sup>1</sup><https://github.com/YosysHQ/yosys/issues/1047>

```
module top (output y, input [2:0] w);
  assign y = 1 b1 >> 6 b110000;
endmodule
```
- $\cdot$  Bug in a development version of Yosys<sup>1</sup>
- Result not truncated properly, which results in an unwanted shift

<sup>1</sup><https://github.com/YosysHQ/yosys/issues/1047>

```
module top (output y, input [2:0] w);
  assign v = 1'b0:
endmodule
```
- $\cdot$  Bug in a development version of Yosys<sup>1</sup>
- Result not truncated properly, which results in an unwanted shift

<sup>1</sup><https://github.com/YosysHQ/yosys/issues/1047>

```
module top (output y, input [2:0] w);
  assign y = 1'b1 \gg 3'b000;
endmodule
```
- $\cdot$  Bug in a development version of Yosys<sup>1</sup>
- Result not truncated properly, which results in an unwanted shift

<sup>1</sup><https://github.com/YosysHQ/yosys/issues/1047>

```
module top (output y, input [2:0] w);
  assign y = 1'b1;
endmodule
```
- $\cdot$  Bug in a development version of Yosys<sup>1</sup>
- Result not truncated properly, which results in an unwanted shift

<sup>1</sup><https://github.com/YosysHQ/yosys/issues/1047>

<span id="page-17-0"></span>[Example Verismith Run](#page-17-0)

#### Run Outline: Verilog Generation

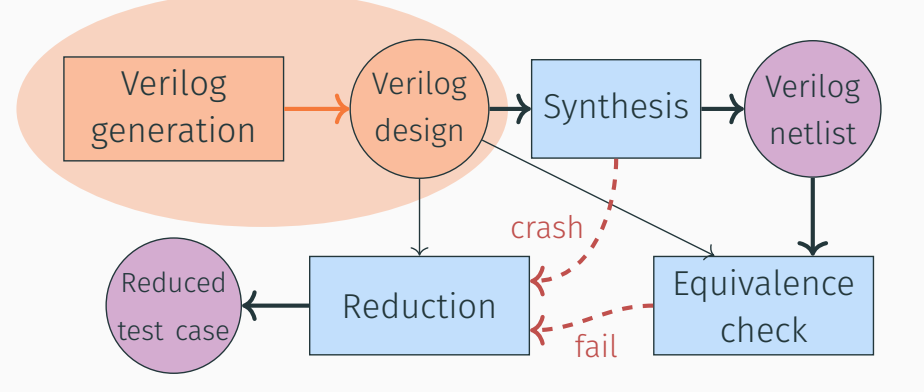

7

// --- mode: verilog ---<br>module top #(parameter param30 = (8'hbb)) (y, clk, wire0, wire1, wire2, wire3);<br>output [(32'h0):(1'h0)] clk;<br>immet [(3'h0):(1'h0)] clk; estpat [(12'h0)] (12'h0)] y;<br>input [(1'h0):(1'h0)] clk; ootput [(32'h0):(12'h0)] y;<br>input [(1'h0):(1'h0)] clk;<br>input signed [(4'h3):(1'h0)] wire0;<br>input signed [(4'h3):(1'h0)] wire1;<br>input [(4'h8):(1'h0)] wire); input signed [(4'hd):(1'h0)] wire1;<br>input [(4'hd):(1'h0)] wire2;<br>input [(4'hd):(1'h0)] wire3; input [(4'hd):(1'h0)] wire1;<br>input [(4'hd):(1'h0)] wire2;<br>input [(4'hd):(1'h0)] wire2;<br>wire tigned [(4'hb):(1'h0)] wire27;<br>wire [(5'h15):(1'h0)] wire26;<br>wire [(5'h15):(1'h0)] wire26; wire [(5'h15):(1'h0)] wire<br>wire [(5'h15):(1'h0)] wire25;<br>wire [(5'h15):(1'h0)] wire25;<br>wire [(5'h11):(1'h0)] wire25; wire [(5'h13):(1'h0)] wire26;<br>wire [(5'h13):(1'h0)] wire24;<br>reg signed [(4'ho):(1'h0)] reg4 = (1'h0);<br>reg [(2'h13):(1'h0)] reg5 = (1'h0);<br>reg [(2'h13):(1'h0)] reg5 = (1'h0);<br>reg [(2'h13):(1'h0)] reg6 = (1'h0); reg signed [(6'ho)] reg6 = (1'h0)]<br>reg [[3'h14):(1'h0)] reg6 = (1'h0);<br>reg [[5'h14):(1'h0)] reg6 = (1'h0);<br>reg signed [(5'h31):(1'h0)] reg7 = (1'h0);<br>reg signed [(5'h31):reg6 = (1'h31) reg signed [(5'h11):(1'h0)] reg? = (1'h0);<br>reg [(4'hd):(1'h0)] reg8 = (1'h0);<br>wire [(4'hd):(1'h0)] wired;<br>wire [(4'hd):(1'h0)] wired; was frichtlichen in der eine Statten wire (1) count from the country wired); wire [(4'h0):(1'h0)] wire26;<br>wire [(4'h0):(1'h0)] wire22;<br>wire signed [(2'h3):(1'h0)] wire22;<br>assign y = {wire22, wire26, red2, red1, wire3, wire24, wi<br>red2, red6, red2, red2, red1, wire3, wire3, wire3 reg5, reg6, reg7, reg8, wire9, wire10, wire22}; Algoridge (UK) begin @(posedge clk) begin reg4 <= wire1; if (\$unsigned((~&(8'hb2)))) begin reg5 <= reg4; reg6 <= wire1; end else begin reg5 <= (\$signed(reg7) ? wire2 : reg8[(4'h8):(2'h2)]); regs to temp end end<br>shawer in herto always @\* begin reg7 <sup>=</sup> ((~|((wire0 & {wire3, reg4}) <sup>|</sup> \$unsigned((reg4 != (8'h9d))))) <<< ((wire1[(2'h2):(2'h2)] <sup>+</sup> ((~(8'ha7)) ? ((wire8 6 {wire2, reg4)) | \$unsigned((reg6 i= {Crinic (reg1)))) : <cc((wire3)) : (((reg5 \* wire3) ?<br>wire3 : {#insigned((vire3) + \$unsigned(reg4)) : (((reg5 \* wire3) ? ;<br>wire1: \$unsigned(reg4)) ? {{reg4, wire2}} : (reg5[(1' reg8 = (~^\$unsigned(reg6)); end<br>assign wire9 = (((8'ha2) ? wire3 : reg8[(4'h9):(4'h8)]) + \$signed(\$signed(wire1))); assign wire10 = \$signed(\$signed(&chel))(\* min))); = \$signed(\$signed(wire1))));<br>module11 modinst22 (.wire2(wire9), .wire16(wire0), .wire16(wire10), .wire12(wire1), .y(wire12), .wire14(wire0), .clk(clk));<br>mortem wirelk = \$si assign wire24 = \$signed((wire1?), .macrosquares), .macrosquares), .macrosquares<br>assign wire24 = \$signed((wire1 ? \$continuational) : ffilmul ? ran? : wine21 ? ((wire1 ? \$unsigned(reg5) : ((8'hae) ? reg7 : wire9)) ? (\$unsigned(wire0) && \$signed(wire22)) : \$unsigned(reg4[(2'h3):(2'h2)])) : \$unsigned(wire0))); assign wire25 = \$unsigned(\$signed((~(|reg5)))); assign wire26 = reg4[(3'h5):(1'h0)]; assign wire27 = {(-wire0[(4'hd):(2'h2)]), \$signed(\$signed((\$signed(reg4) != \$unsigned((7'h41)))))}; endmodule module module11 (y, clk, wire16, wire15, wire14, wire13, wire12); output wire [(32'h40):(32'h0)] y;<br>comput wire [(12'h40):(32'h0)] y;<br>input wire [(1'h0):(1'h0)] clk;<br>input wire [(2'h0):(1'h0)] wire16;<br>input wire finand [(1'h4):(1'h0)] wire16; input wire [(3'h3):(1'h0)] wire16;<br>input wire signed [(3'h4):(1'h0)] wire15; input wire [(3'h3):(1'h0)] wire14;<br>input wire signed [(4'h1):(1'h0)] wire14;<br>input wire signed [(4'h11):(1'h0)] wire14;<br>input wire signed [(4'ha):(1'h0)] wire11;<br>input wire signed [(4'ha):(1'h0)] wire11; input wire signed [(4'ha):(1'h0)] wire12; input wire signed [(4'hd):(1'h0)] wire12;<br>wire signed [(4'hf):(1'h0)] wire21;<br>wire [(4'hc):(1'h0)] wire20; wire ricest (CA'hd):(1'hd)] wire21; wire signed [(4'hf):(1'h0)] wire21;<br>wire [(4'hc):(1'h0)] wire20;<br>wire [(2'h7):(1'h0)] wire20;<br>wire signed [(5'h11):(1'h0)] wire18;<br>wire signed [(5'h11):(1'h0)] wire13; wire signed [(4'h11):(1'h0)] wire18;<br>wire signed [(4'hcl:(1'h0)] wire17; assign <sup>y</sup> <sup>=</sup> {wire21, wire20, wire19, wire18, wire17, (1'h0)}; assign wire17 = \$unsigned(wire14[(1'h1):(1'h0)]); assign wire18 = \$unsigned(wire17); assign wirest = decompose wires ;;<br>assign wireth = (Seigned((("wiret6((4'hb):(2'h0)]]) ^ ((8'hb0) ? {(8'ha6), wire17} : \$signed(wire16)))) ? wire12[(2'h3):(1'h0)] : (+(+wire15[(2'h3):(2'h2)]))); assign wire20 = (~|\$signed(wire12)); assign wire21 = (|\$unsigned(\$signed(((-wire19) | wire15)))); endmodule **endmodule** 

Example of generated Verilog by Verismith • Bug of uninitialised reg in Yosys 0.8

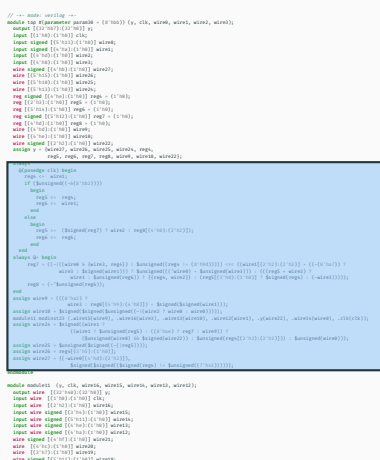

wire [(4'hc):(1'h0)] wire20;<br>wire signed [(5'hc):(1'h0)] wire21;<br>wire signed [(6'hc):(1'h0)] wire17;<br>assign y = {wire21, wire20, wire19, wire18, wire17, (1'h0)};<br>assign y = {wire21, wire20, wire19, wire18, wire12, (1'h0)}; {(8'ha6), wire17} : \$signed(wire16)))) ?

endmodule

Example of generated Verilog by Verismith • Bug of uninitialised reg in Yosys 0.8

• Random module items in the body

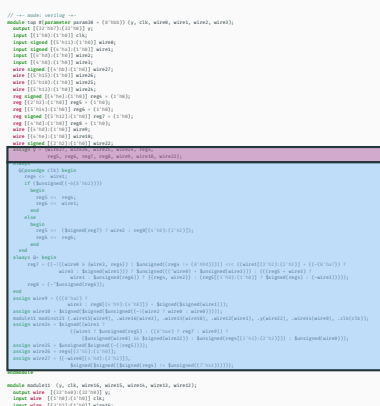

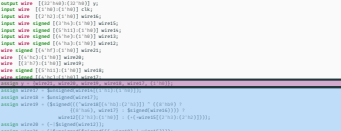

endmodule

Example of generated Verilog by Verismith • Bug of uninitialised reg in Yosys 0.8

- Random module items in the body
- Assignment of the internal state to the output

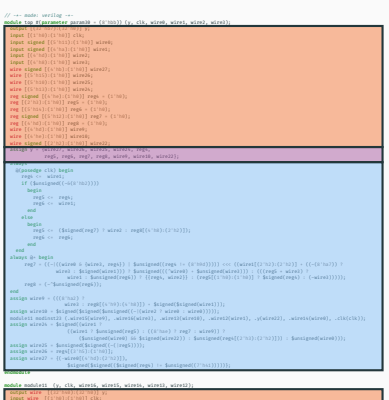

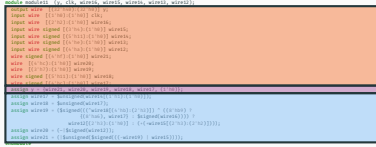

Example of generated Verilog by Verismith • Bug of uninitialised reg in Yosys 0.8

- Random module items in the body
- Assignment of the internal state to the output
- Definition of wires and initialisation of regs

#### Generation of the body

```
always
 \partial(posedge clk) begin
    ree4 \leq wire1:
    if (\frac{1}{2} \cdot \frac{1}{2})begin
        reg5 \leq reg4:
        rege6 \leq wire1:
      end
    else
      begin
        reg5 <= ($signed(reg7) ? wire2 : reg8[(4'h8):(2'h2)]);
        ree6 \leq ree6:
      end
 end
always @* begin
     reg7 = ((\sim)((wire0 & {wire3, reg4}) | $unsigned((reg4 !=
     ,→ (8'h9d))))) <<< ((wire1[(2'h2):(2'h2)] + ((~(8'ha7)) ?
                 wire3 : $signed(wire1))) ? $unsigned(((^wire0) +
                 ,→ $unsigned(wire3))) : (((reg5 * wire3) ?
                     wire1 : $unsigned(reg6)) ? {{reg4, wire2}} :
                      → (reg5[(1'h0):(1'h0)] ? $signed(reg4) :
                      (~wire3)))));
,→
     res8 = (\sim \text{Sumsigned} (reg6));
```
Generate Verilog node-by-node to:

- Ensure determinism
- Generate behavioural constructs
- Avoid logic loops

#### Generation of the body

```
always
 \partial(posedge clk) begin
    reg4 <= wire1;
   if (\frac{1}{2}(\frac{1}{2})
      begin
        reg5 \leq reg4;rege6 \leq wire1:
      end
    else
      begin
        reg5 <= ($signed(reg7) ? wire2 : reg8[(4'h8):(2'h2)]);
        ree6 \leq ree6:
      end
 end
always @* begin
     reg7 = ((\sim)((wire0 & {wire3, reg4}) | $unsigned((reg4 !=
     ,→ (8'h9d))))) <<< ((wire1[(2'h2):(2'h2)] + ((~(8'ha7)) ?
                wire3 : $signed(wire1))) ? $unsigned(((^wire0) +
                 ,→ $unsigned(wire3))) : (((reg5 * wire3) ?
                    wire1 : $unsigned(reg6)) ? {{reg4, wire2}} :
                      → (reg5[(1'h0):(1'h0)] ? $signed(reg4) :
                      (~wire3)))));
,→
     res8 = (\sim \text{Sumsigned} (reg6));
end
```
Unsupported constructs:

- function and task definitions
- $\cdot$  alternate ranges (+:. -:)

```
assign y = \{wire27, wire26, wire25, wire24, reg4,reg5, reg6, reg7, reg8, wire9, wire10, wire22};
```
Need to assign all the internal state to the output y.

- As all the wires and regs are assigned a value, this concatenation can never be undefined.
- Any changes in the internal state are reflected in y.

```
assign y = \sqrt[4]{wire27}, wire26, wire25, wire24, reg4,
             reg5, reg6, reg7, reg8, wire9, wire10, wire22};
```
Need to assign all the internal state to the output y.

- As all the wires and regs are assigned a value, this concatenation can never be undefined.
- Any changes in the internal state are reflected in y.
- Try to xor into 1 bit, however synthesis and equivalence checking time suffer

```
output [(32'hb7
)
:
(32'h0)] y;
input [(1'h0
)
:
(1'h0)] clk;
input signed [(5'h11):(1'h0)] wire0;
input signed [(4'ha
)
:
(1'h0)] wire1;
input [(4 \text{hd}) : (1 \text{hd})] wire2;
input [(4'h8
)
:
(1'h0)] wire3;
wire signed [(4'hb
)
:
(1'h0)] wire27;
wire [(5'h15):(1'h0)] wire26;
wire [(5'h10):(1'h0)] wire25;
wire [(5'h13
)
:
(1'h0)] wire24;
reg signed [(4 \text{ 'he}) : (1 \text{ 'h0})] reg4 = (1 \text{ 'h0});
reg [ (2'h3) : (1'h0) ] reg5 = (1'h0);reg [ (5'h14) : (1'h0)] reg6 = (1'h0);reg signed [(5'h12):(1'h0)] reg7 = (1'h0);reg [ (4'hd) : (1'h0)] reg8 = (1'h0);wire [(4 \text{hd}) : (1 \text{hd})] wire9;
wire [(4'he
)
:
(1'h0)] wire10;
wire signed [(2'h2
)
:
(1'h0)] wire22;
```

```
output [(32'hb7):(32'h0)] y;
input [(1'h0):(1'h0)] clk:input signed [(5'h11):(1'h0)] wire0;
input signed [(4'ha):(1'h0)] wire1;
input [(4'hd):(1'h0)] wire2:
input [(4'h8):(1'h0)] wire3:
wire signed [(4<sup>'</sup>hb):(1<sup>'</sup>h0)] wire27;
wire [(5'h15):(1'h0)] wire26;
wire [(5'h10):(1'h0)] wire25;
wire [(5'h13):(1'h0)] wire24;
reg signed [(4'he):(1'he)] reg4 = (1'he);
reg [(2'h3):(1'h0)] reg5 = (1'h0);
reg [(5'h14):(1'h0)] reg6 = (1'h0);reg signed [(5'h12):(1'h0)] reg7 = (1'h0);reg [(4'hd):(1'h0)] reg8 = (1'h0);wire [(4'hd):(1'h0)] wire9;
wire [(4'he):(1'h0)] wire10;
wire signed [(2<sup>'</sup>h2):(1<sup>'</sup>h0)] wire22;
```
• Define the inputs and outputs of the module with random sizes.

```
output [(32'hb7):(32'h0)] y;
input [(1'h0):(1'h0)] clk:input signed [(5'h11):(1'h0)] wire0;
input signed [(4'ha):(1'h0)] wire1;
input [(4'hd):(1'h0)] wire2:
input [(4'h8):(1'h0)] wire3;
wire signed [(4<sup>'</sup>hb):(1<sup>'</sup>h0)] wire27:
wire [(5'h15):(1'h0)] wire26;
wire [(5'h10):(1'h0)] wire25;
wire [(5'h13):(1'h0)] wire24;
reg signed [(4'he):(1'he)] reg4 = (1'he);
reg [(2'h3):(1'h0)] reg5 = (1'h0);reg [(5'h14):(1'h0)] reg6 = (1'h0);reg signed [(5'h12):(1'h0)] reg7 = (1'h0);reg [(4'hd):(1'h0)] reg8 = (1'h0);wire [(4'hd):(1'h0)] wire9;
wire [(4'he):(1'h0)] wire10;
wire signed [(2<sup>'</sup>h2):(1<sup>'</sup>h0)] wire22;
```
- Define the inputs and outputs of the module with random sizes.
- Define wires that get assigned in the module.

```
output [(32'hb7):(32'h0)] y;
input [(1'h0):(1'h0)] clk;
input signed [(5'h11):(1'h0)] wire0;
input signed [(4'ha):(1'h0)] wire1;
input [(4'hd):(1'hd)] wire2:
input [(4'h8):(1'h0)] wire3;
wire signed [(4<sup>'</sup>hb):(1<sup>'</sup>h0)] wire27;
wire [(5'h15):(1'h0)] wire26;
wire [(5'h10):(1'h0)] wire25;
wire [(5'h13):(1'h0)] wire24;
reg signed [(4'he):(1'he)] reg4 = (1'he);
reg [(2<sup>i</sup>h3):(1<sup>i</sup>h0)] reg5 = (1<sup>i</sup>h0):reg [(5'h14):(1'h0)] reg6 = (1'h0);reg signed [(5'h12):(1'h0)] reg7 = (1'h0);reg [(4'hd):(1'h0)] reg8 = (1'h0);wire [(4'hd):(1'h0)] wire9;
wire [(4'he):(1'h0)] wire10;
wire signed [(2<sup>'</sup>h2):(1<sup>'</sup>h0)] wire22;
```
- Define the inputs and outputs of the module with random sizes.
- Define wires that get assigned in the module.
- Define and initialise regs to 0.

#### Run Outline: Synthesis

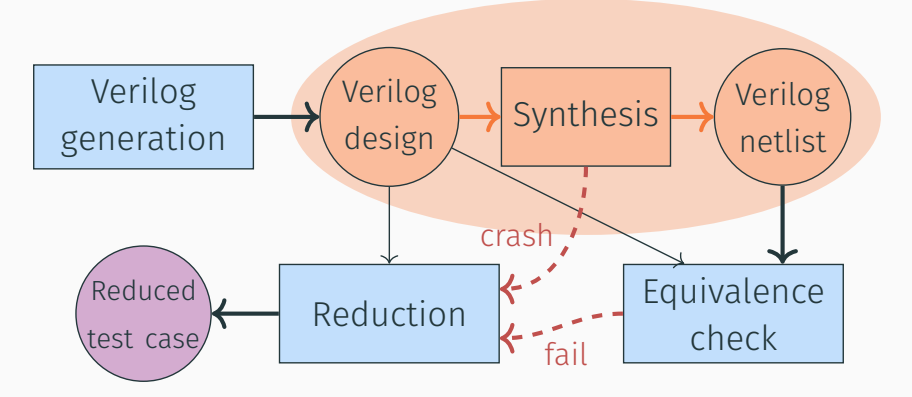

#### Yosys Synthesis

#### always

```
@(posedge clk) begin
    ree4 \leq wire1:
    if (\text{sumsigned}((\sim\delta(8'hb2))))begin
        reg5 \leq reg4:
       \text{reg6} \leq \text{wire1}:end
    else
      begin
        reg5 <= ($signed(reg7) ? wire2 : reg8[(4'h8):(2'h2)]);
        re@6 \leq re@6:
      end
  end
always @* begin
     reg7 = ((\sim)((wire\theta \in \{wire3, \text{reg4}\}) | $unsigned((reg4 !=
      ,→ (8'h9d))))) <<< ((wire1[(2'h2):(2'h2)] + ((~(8'ha7)) ?
                  wire3 : $signed(wire1))) ? $unsigned(((^wire0) +
                  \rightarrow $unsigned(wire3))) : (((reg5 * wire3) ?
                      wire1 : $unsigned(reg6)) ? {{reg4, wire2}} :
                       → (reg5[(1'h0):(1'h0)] ? $signed(reg4) :
                       (~wire3)))));
,→
     res8 = (\sim \text{Sumsigned} (reg6));
                                                                            Synthesis
```

```
assign v[167] = ~0116:
assign v[168] = 0054 ^ 0105 :
assign _0117 = _0054 & ~(wire0[4]);
assign y[169] = 0117 ^{\circ} -0106;
assign y[170] = 0055 ^{\circ} -0107;
assign 0118 = 0055 & ~(wire0[6]);
assign v[171] = 0118 ^ 0108 :
assign 0119 = 0055 & ~( 0051 );
assign v[172] = 0119 ^ 0109;
assign 0120 = 0119 & ~(wire0[8]);
assign v[173] = 0120 ^ 0110 :
assign y[174] = 0056 ^ -0111;
assign _0121 = _0056 & ~(wire0[10]);
assign y[175] = 0121 ^{\circ} -0112;
assign 0122 = 0056 & 0047:
assign v[176] = 0122 ^ 0113 :
assign 0123 = ~(wire3[1] ^ ) wire1[1]);
assign 0124 = wire3[0] & wire1[0];
assign wire9[1] = \sim (0124 \land 0123);
assign 0125 = ~(wire3[2] ^ {'} wire1[2]);assign 0126 = 0124 + 0 \sim (0123);
```
#### Run Outline: Equivalence Check

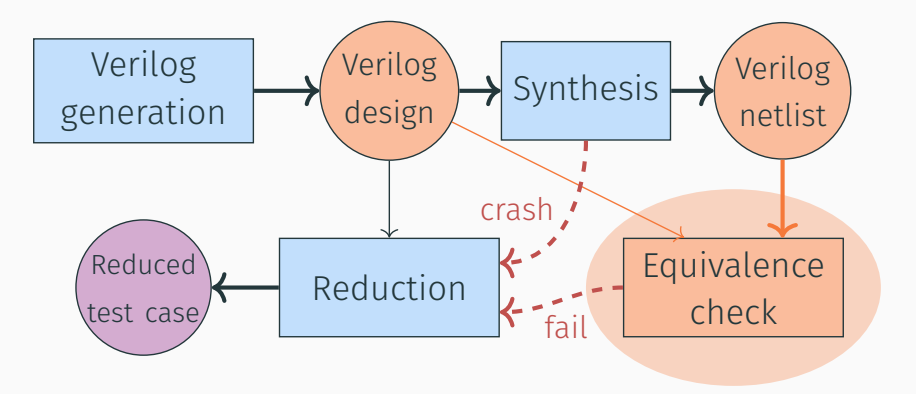

- SAT solver with extra theories (e.g. Arrays to model memories)
- SAT solvers prove the satisfiability problem

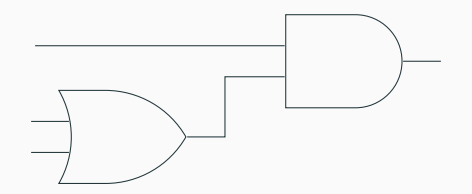

- SAT solver with extra theories (e.g. Arrays to model memories)
- SAT solvers prove the satisfiability problem

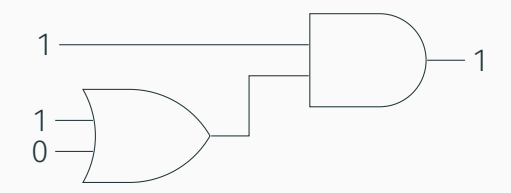

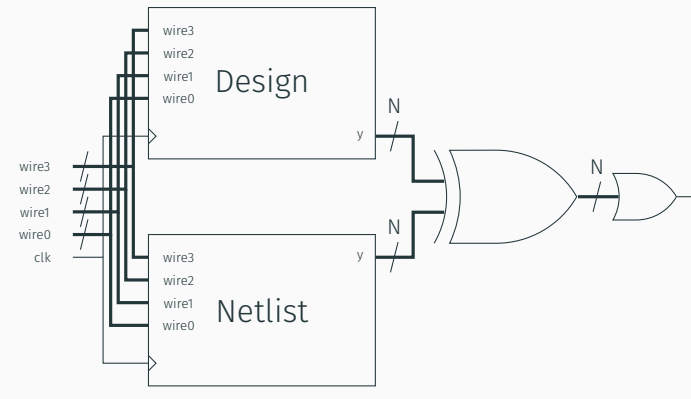

Equivalence check done using an SMT solver (Z3) through Yosys

- Instantiate generated
	- design with output y 1
- Instantiate synthesised netlist with output y\_2
- Should be equal at every clock edge

#### Run Outline: Reduction

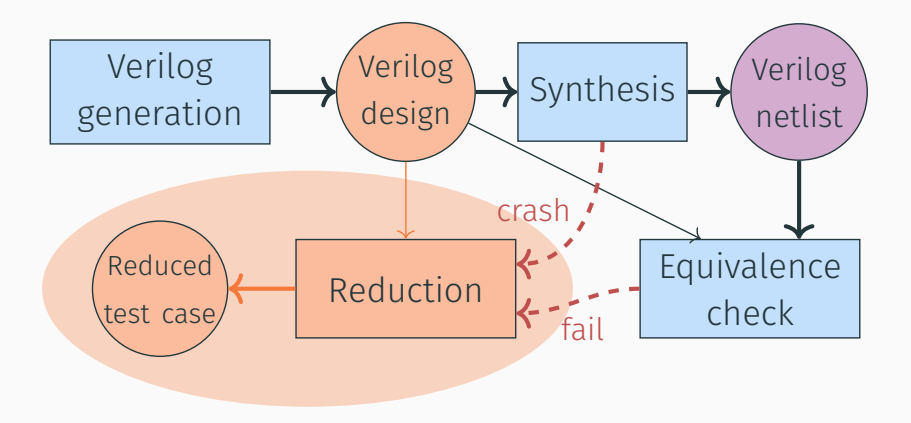

```
// --- mode: verilog ---<br>module top #(parameter param30 = (8'hbb)) (y, clk, wire0, wire1, wire2, wire3);<br>output [(32'h0):(1'h0)] clk;<br>immet [(3'h0):(1'h0)] clk;
        dule top f(parameter paraml0 = (6'h00))<br>output [(12'h07):(12'h0)] y;<br>input (11'h0):(1'h0)] clk;<br>input signed [(5'h11):(1'h0)] wire0;<br>input signed [(6'hal:(1'h0)] wire1;
        input [(1'h0):(1'h0)] clk;<br>input signed [(5'h11):(1'h0)] wire0;<br>input signed [(4'hd):(1'h0)] wire1;<br>input [(4'hd):(1'h0)] wire3;<br>input [(4'hd):(1'h0)] wire3;
        input signed [(4'ha):(1'h0)] wire1;<br>input [(4'hb):(1'h0)] wire2;<br>input [(4'hb):(1'h0)] wire3;<br>wire [(5'h15):(1'h0)] wire27;<br>wire [(5'h15):(1'h0)] wire26;
        inpat [(6'hd):(1'h0)] wire2<br>wire [(5'h15):(1'h0)] wire26;<br>wire [(5'h16):(1'h0)] wire26;<br>wire [(5'h11):(1'h0)] wire26;<br>wire siemed [(6'h0):(1'h0)] re26;<br>ree siemed [(6'h0):(1'h0)] re26;
    wire [(5'h1)):(1'h0)] wire35;<br>reg signed [(4'h0):(1'h0)] reg4 = (1'h0);<br>reg [(2'h1):(1'h0)] reg4 = (1'h0);<br>reg [(2'h1):(1'h1)] reg4 = (1'h0);
        reg signed [(4'ha):(1'h0)] reg4 = (1'h0<br>reg [(2'h3):(1'h0)] reg6 = (1'h0);<br>reg [(5'h14):(1'h0)] reg6 = (1'h0);<br>reg signed [(5'h12]:(1'h0)] reg7 = (1'h<br>reg signed [(5'h12]:(1'h0)] reg7 = (1'h
        reg [(2'h13):(1'h0)] reg5 = (1'h0);<br>reg [(5'h13):(1'h0)] reg5 = (1'h0);<br>reg signed [(5'h12):(1'h0)] reg7 = (1'h0);<br>reg [(4'hd):(1'h0)] wire9:
    reg [(4'hd):(1'h0)] regê - (1'h0);<br>wire [(4'hd):(1'h0)] wire9;<br>wire [(4'hd):(1'h0)] wire9;
    wire siened [(2'h0))(1'h0)] wire22;
        wire [(4'h0):(1'h0)] wire3;<br>wire [(4'h0):(1'h0)] wire23;<br>wire signed [(2'h3):(1'h0)] wire22;<br>assign y = {wire22, wire26, wire3, wire3, wire3, wire3, wire3<br>"weat" weat" weat weat weat wire3 wire3, wire3
                         reg5, reg6, reg7, reg8, wire9, wire10, wire22};
       always<br>Afonsades rich hasta
              regi co wired;
                 rega <= wire1;<br>if ($unsigned((~6(8'hb2))))
                   begin<br>reci co reci:
                          reg5 <= reg4;
reg6 <= wire1;
                 end
else
                     begin
reg5 <= ($signed(reg7) ? wire2 : reg8[(4'h8):(2'h2)]);
                      reg6 <= reg6;
         end
      elergy on herty
        always
@* begin
& {wire3, reg4}) | $unsigned((reg4 != (8'h9d))))) <<< ,→ ((wire1[(2'h2):(2'h2)] + ((~(8'ha7)) ?
                 .. ((wire1[(2'h2):(2'h2)] - ((-(8'ha2)) )
                                       wire3 : $signed(wire1))) ? $unsigned(((^wire0) + $unsigned(wire3))) : {((red) + wire2)) ?
                                             direl : $signed(wire1))) ? $unsigned(((^wire0) + $unsigned(wire3))) ;<br>→ (((reg5 + wire1) ?<br>wire1 : $unsigned[reg6)) ? {{reg4, wire2}} : (reg5[(1'h0):(1'h0)]<br>→ ? $signed(reg4) : (~wire3))))));
               reg8 = (~^$unsigned(reg6));
        end<br>assign wire9 = (((8'ha2) ?
      wire3 : reg8[(4'h9):(4'h8)]) + $signed($signed(wire1)));<br>series wire3h - $signed($signed($signed(#signed({-}{aire3 ? wire3 : wire31))));
        assign wire10 = $signed($ulped(~{wire})));<br>assign wire10 = $signed($ulped(%); wire16(wire10)))))));<br>module11 modinst23 (wire15(wire9), .wire16(wire0), .wire12(wire10), .wire12(wire1),<br>... .y(wire22), .wire14(wire1), .wik(c
      assign wirely constructed (wirely
                                               ((wire1 ? $unsigned(reg5) : ((8'hae) ? reg7 : wire9)) ?
                                                               ($unsigned(wire0) bb $signed(wire22)) :<br>.. $unsigned(reg4[(2'h3):(2'h2)])) : $unsigned(wire0)));
        assign wire25 = $unsigned($signed((
~(|reg5))));
      assign wire26 = reg4[(3'h5):(1'h0)];
    assign wire27 = {(-wire0[(4'hd):(2'h2)]),
                                                 $signed($signed(($signed(reg4) != $unsigned((7'h41)))))};
   endmadule<br>module module11 (y, clk, wire16, wire15, wire14, wire12);<br>input wire [(12'h40):(22'h0)] y;<br>input wire [(1'h0):(1'h0)] clk;<br>input wire [(1'h0):(1'h0)] clk;<br>input wire [(1'h0):(1'h0)] clk;
        oomput wire [(22'h40):(22'h0)] y;<br>input wire [(2'h0):(1'h0)] clk;<br>input wire [(2'h3):(1'h0)] wire16;<br>input wire signed [(3'h4):(1'h0)] wire15;<br>input wire signed [(3'h4):(1'h0)] wire15;
        input wire [(3'h3):(1'h0)] wire14;<br>input wire signed [(4'h1):(1'h0)] wire14;<br>input wire signed [(4'h11):(1'h0)] wire14;<br>input wire signed [(4'ha):(1'h0)] wire11;<br>input wire signed [(4'ha):(1'h0)] wire11;
        input wire signed [(6'hai):(1'h0)] wire16;<br>input wire signed [(4'ho]:(1'h0)] wire12;<br>input wire signed [(4'hd):(1'h0)] wire12;<br>wire signed [(4'hd'):(1'h0)] wire21;<br>wire [(4'hd'):(1'h0)] wire20;<br>wire [(4'hc'):(1'h0)] wire20
    wire [(4'h2):(1'h0)] wire20;<br>wire [(4'h2):(1'h0)] wire20;<br>wire tigned [(5'h11):(1'h0)] wire19;<br>wire rigned [(6'h11):(1'h0)] wire18;<br>wire rigned [(6'h11):(1'h0)] wire13;
        wire [(6'hc):(1'h0)] wire20;<br>wire [(2'h7):(1'h0)] wire20;<br>wire signed [(5'h11):(1'h0)] wire18;<br>wire signed [(6'hc):(1'h0)] wire17;
    assign y = {wire21, wire20, wire10, wire18, wire11, (1'h0)};<br>assign wire12 = $unsigned(wire14[(1'h1):(1'h0)]);<br>assign wire10 = $unsigned(wire17);
      assign wire17 = $unsigned(wire14[(1'h1):(1'h0)]);
        assign wire18 = $unsigned(wire17);<br>assign wire19 = ($signed(((^wire18[(4'hb):(2'h3)]) ^ ((8'hb9) ?<br>{(8'hb4), wire17{(*)b); wire17} : $signed(wire16)))) ?<br>wire11{(*)b); (1'hb1), (1'hb1) ; (4'adjasSC(*)'hb3);(*)b3)
                                                 wire12[(2'h3):(1'h0)] : (+(+wire15[(2'h3):(2'h2)])));
      assign wire20 = (~|$signed(wire12));
    assign wire21 = (|$unsigned($signed(((-wire19) | wire15))));
endmodule
```
- Verilog has to be reduced to a minimal representation to identify the bug.
- Perform binary search on syntax tree.
- Traditional methods perform search on source code.

// --- mode: verilog ---<br>module top #(parameter param30 = (8'hbb)) (y, clk, wire0, wire1, wire2, wire3);<br>output [(32'h0):(1'h0)] clk;<br>immet [(3'h0):(1'h0)] clk; dule top f(parameter paraml0 = (6'h00))<br>output [(12'h07):(12'h0)] y;<br>input (11'h0):(1'h0)] clk;<br>input signed [(5'h11):(1'h0)] wire0;<br>input signed [(6'hal:(1'h0)] wire1; input [(1'h0):(1'h0)] clk;<br>input signed [(5'h11):(1'h0)] wire0;<br>input signed [(4'hd):(1'h0)] wire1;<br>input [(4'hd):(1'h0)] wire3;<br>input [(4'hd):(1'h0)] wire3; input signed [(4'ha):(1'h0)] wire1;<br>input [(4'hb):(1'h0)] wire3;<br>input [(4'hb):(1'h0)] wire3;<br>wire f(5'h15):(1'h0)] wire36;<br>wire f(5'h15):(1'h0)] wire36; inpat [(6'hd):(1'h0)] wire2<br>wire [(5'h15):(1'h0)] wire26;<br>wire [(5'h16):(1'h0)] wire26;<br>wire [(5'h11):(1'h0)] wire26;<br>wire siemed [(6'h0):(1'h0)] re26;<br>ree siemed [(6'h0):(1'h0)] re26; wire [(5'h1)):(1'h0)] wire35;<br>reg signed [(4'h0):(1'h0)] reg4 = (1'h0);<br>reg [(2'h1):(1'h0)] reg4 = (1'h0);<br>reg [(2'h1):(1'h1)] reg4 = (1'h0); reg signed [(4'ha):(1'h0)] reg4 = (1'h0<br>reg [(2'h3):(1'h0)] reg6 = (1'h0);<br>reg [(5'h14):(1'h0)] reg6 = (1'h0);<br>reg signed [(5'h12]:(1'h0)] reg7 = (1'h<br>reg signed [(5'h12]:(1'h0)] reg7 = (1'h reg [(5'h12):(1'h0)] reg2 = (1'h0);<br>reg signed [(5'h12):(1'h0)] reg2 = (1'h0);<br>reg [(4'hd):(1'h0)] reg2 = (1'h0);<br>wing [(4'hd):(1'h)al] wings: reg [(5'h16):(1'h0)] reg6 = (1'h0);<br>reg signed [(5'h11):(1'h0)] reg7 = (1'<br>wire [(4'hd):(1'h0)] reg8 = (1'h0);<br>wire [(4'hd):(1'h0)] wire9;<br>wire [(4'hd):(1'h0)] wire9; wire [(4'ho):(1'h0)] wiret;<br>| wire [(4'ho):(1'h0)] wire10;<br>| wire siened [(2'h21:(1'h0)] wire22: wire [(4'h0):(1'h0)] wire25;<br>wire [(4'h0):(1'h0)] wire28;<br>assign y = {wire27, wire26, wire25, wire34, reg4,<br>assign y = {wire27, wire26, was1, wire3, wire3, wire3, wire3, wire3 reg5, reg6, reg7, reg8, wire9, wire10, wire22}; always<br>Afonsades rich hasta regi co adress rega <= wire1;<br>**if (\$**unsigned((~6(8'hb2)))) begin<br>reci co reci: reg5 <= reg4; reg6 <= wire1; end else begin reg5 <= (\$signed(reg7) ? wire2 : reg8[(4'h8):(2'h2)]); reg6 <= reg6; end elergy on herty always @\* begin & {wire3, reg4}) <sup>|</sup> \$unsigned((reg4 != (8'h9d))))) <<< ,<sup>→</sup> ((wire1[(2'h2):(2'h2)] <sup>+</sup> ((~(8'ha7)) ? .. ((wire1[(2'h2):(2'h2)] - ((-(8'ha2)) ) wire3 : \$signed(wire1))) ? \$unsigned(((^wire0) + \$unsigned(wire3))) : {((red) + wire2)) ? direl : \$signed(wire1))) ? \$unsigned(((^wire0) + \$unsigned(wire3))) ;<br>→ (((reg5 + wire1) ?<br>wire1 : \$unsigned[reg6)) ? {{reg4, wire2}} : (reg5[(1'h0):(1'h0)]<br>→ ? \$signed(reg4) : (~wire3)))))); reg8 = (~^\$unsigned(reg6)); end<br>assign wire9 = (((8'ha2) ? wire3 : reg8[(4'h9):(4'h8)]) + \$signed(\$signed(wire1)));<br>series wire3h - \$signed(\$signed(\$signed(#signed({-}{aire3 ? wire3 : wire31)))); assign wirel = \$signed(\$u|cmo]:(\*|ml)]) = \$signed(\$ulgoed(wire1)));<br>assigned(\*\*); = \$signed(\$ulgoed(\$unsigned((~|(wire1); wire16); wire16(%Ire10), .wire12(wire1), .wire14(wire1), .wire14(wire1), .wire14(wire1), .wire14(wir assign wirely conservations . ((wire1 ? \$unsigned(reg5) : ((8'hae) ? reg7 : wire9)) ? (\$unsigned(wire0) bb \$signed(wire22)) :<br>.. \$unsigned(reg4[(2'h3):(2'h2)])) : \$unsigned(wire0))); assign wire25 = \$unsigned(\$signed(( ~(|reg5)))); assign wire26 = reg4[(3'h5):(1'h0)]; assign wire27 = {(-wire0[(4'hd):(2'h2)]), \$signed(\$signed((\$signed(reg4) != \$unsigned((7'h41)))))}; module module11 (y, clk, wire16, wire15, wire14, wire12);<br>output wire [(32'h40):(32'h0)] y;<br>terms wire [(32'h40)(22'h0)] y; comput wire [(12'h00):(12'h0)] y;<br>input wire [(1'h0):(1'h0)] clk;<br>input wire [(1'h0):(1'h0)] wire16; ootput wire [(22'h40):(22'h0)] w;<br>input wire [(2'h0):(1'h0)] clk;<br>input wire [(2'h0):(1'h0)] wire16;<br>input wire signed [(3'h4):(1'h0)] wire15;<br>ments: input wire [(3'h3):(1'h0)] wire14;<br>input wire signed [(4'h6):(1'h0)] wire14;<br>input wire signed [(4'h6):(1'h0)] wire14;<br>input wire signed [(4'he):(1'h0)] wire13;<br>input wire signed [(4'he):(1'h0)] wire13; input wire signed [(4'ha):(1'h0)] wire12;<br>input wire signed [(4'ha):(1'h0)] wire12;<br>wire signed [(4'ha):(1'h0)] wire12;<br>wire signed [(4'ha):(1'ho)] wire21;<br>wire signed [(4'ha):1'wire21; input wire signed [(4'ha):(1'h0)] wire12; wire signed [(4'hd):(1'h0)] wire21; wire signed [(4'hf):(1'h0)] wire21;<br>wire [(4'hc):(1'h0)] wire20;<br>wire [(2'h7):(1'h0)] wire20;<br>wire signed [(5'h11):(1'h0)] wire18;<br>wire signed [(5'h11):(1'h0)] wire13; wire signed [(4'hc)]:(1'h0)] wire18;<br>wire signed [(4'hc):(1'h0)] wire17; assign <sup>y</sup> <sup>=</sup> {wire21, wire20, wire19, wire18, wire17, (1'h0)}; assign wire17 = \$unsigned(wire14[(1'h1):(1'h0)]); assign wires: - \$unsigned(wire17); assign wire19 = (\$signed(((^wire18[(4'hb):(2'h3)]) ^ ((8'hb9) ? {(8'ha6), wire17} : \$signed(wire16)))) ? wire12[(2'h3):(1'h0)] : (+(+wire15[(2'h3):(2'h2)]))); assign wire20 = (~|\$signed(wire12)); assign wire21 = (|\$unsigned(\$signed(((-wire19) | wire15)))); endmodule

- Verilog has to be reduced to a minimal representation to identify the bug.
- Perform binary search on syntax tree.
- Traditional methods perform search on source code.

// -\*- mode: verilog -\*-

module top #(parameter param30 <sup>=</sup> (8'hbb)) (y, clk, wire0, wire1, wire2, wire3); output [(32'hb7):(32'h0)] y; output [(32'hb7):(32'h0)] y;<br>input [(1'h0):(1'h0)] clk: input signed [(5'h11):(1'h0)] wire0; input signed [(4'ha):(1'h0)] wire1; input [(4'hd):(1'h0)] wire2; input [(4'h8):(1'h0)] wire3; wire signed [(4'hb):(1'h0)] wire27; wire [(5'h15):(1'h0)] wire26; wire [(5'h10):(1'h0)] wire25; wire [(5'h13):(1'h0)] wire24; reg signed [(4'he):(1'h0)] reg4 <sup>=</sup> (1'h0); reg [(2'h3):(1'h0)] reg5 <sup>=</sup> (1'h0); reg [(5'h14):(1'h0)] reg6 <sup>=</sup> (1'h0); reg signed [(5'h12):(1'h0)] reg7 <sup>=</sup> (1'h0); reg [(4'hd):(1'h0)] reg8 <sup>=</sup> (1'h0); wire [(4'hd):(1'h0)] wire9; wire [(4'he):(1'h0)] wire10; wire [(4'he):(1'h0)] wire10;<br>assign y = {wire27, wire26, wire25, wire24, reg4,<br>reg5, reg6, reg7, reg8, wire9, wire10}; always @(posedge clk) begin reg4 <= wire1; if (\$unsigned((~&(8'hb2)))) begin reg5 <= reg4; reg6 <= wire1; end else begin reg5 <= (\$signed(reg7) ? wire2 : reg8[(4'h8):(2'h2)]); reg6 cs reg6; end end always @\* begin reg7 <sup>=</sup> ((~|((wire0 & {wire3, reg4}) <sup>|</sup> \$unsigned((reg4 != (8'h9d))))) <<< ,<sup>→</sup> ((wire1[(2'h2):(2'h2)] + ((~(8'ha7)) ? wire3 : \$signed(wire1))) ? \$unsigned(((^wire0) + \$unsigned(wire3))) : ,<sup>→</sup> (((reg5 \* wire3) ? wire1 : \$unsigned(reg6)) ? {{reg4, wire2}} : (reg5[(1'h0):(1'h0)] ,<sup>→</sup> ? \$signed(reg4) : (~wire3))))); reg8 = (~^\$unsigned(reg6)); end assign wire9 = (((8'ha2) ? wire3 : reg8[(4'h9):(4'h8)]) + \$signed(\$signed(wire1))); assign wire10 = \$signed(\$signed(\$unsigned((~|(wire2 ? wire0 : wire0))))); assign wire24 = \$signed((wire1 ? ((wire1 ? \$unsigned(reg5) : ((8'hae) ? reg7 : wire9)) ? (\$unsigned(wire0) && 1'b0) : \$unsigned(reg4[(2'h3):(2'h2)])) : ,<sup>→</sup> \$unsigned(wire0))); assign wire25 = \$unsigned(\$signed((~(|reg5)))); assign wire26 = reg4[(3'h5):(1'h0)]; assign wire27 =  ${f(-w)\cdot e^{\frac{1}{2}(h-b)} \cdot (2 \cdot h \cdot 2)11}$ , \$signed(\$signed((\$signed(reg4) != \$unsigned((7'h41)))))};

Search is performed on different levels of granularity:

- Modules
- Module items
- Statements inside always blocks
- Expressions

// -\*- mode: verilog -\*-

module top #(parameter param30 <sup>=</sup> (8'hbb)) (y, clk, wire0, wire1, wire2, wire3); output [(32'hb7):(32'h0)] y; output [(32'hb7):(32'h0)] y;<br>input [(1'h0):(1'h0)] clk: input signed [(5'h11):(1'h0)] wire0; input signed [(4'ha):(1'h0)] wire1; input [(4'hd):(1'h0)] wire2; input [(4'h8):(1'h0)] wire3; wire signed [(4'hb):(1'h0)] wire27; wire [(5'h15):(1'h0)] wire26; wire [(5'h10):(1'h0)] wire25; wire [(5'h13):(1'h0)] wire24; reg signed [(4'he):(1'h0)] reg4 <sup>=</sup> (1'h0); reg [(2'h3):(1'h0)] reg5 <sup>=</sup> (1'h0); reg [(5'h14):(1'h0)] reg6 <sup>=</sup> (1'h0); reg signed [(5'h12):(1'h0)] reg7 <sup>=</sup> (1'h0); reg [(4'hd):(1'h0)] reg8 <sup>=</sup> (1'h0); wire [(4'hd):(1'h0)] wire9; wire [(4'he):(1'h0)] wire10; wire [(4'he):(1'h0)] wire10;<br>assign y = {wire27, wire26, wire25, wire24, reg4,<br>reg5, reg6, reg7, reg8, wire9, wire10}; always @(posedge clk) begin reg4 <= wire1; if (\$unsigned((~&(8'hb2)))) begin reg5 <= reg4; reg6 <= wire1; end else begin reg5 <= (\$signed(reg7) ? wire2 : reg8[(4'h8):(2'h2)]); reg6 cs reg6; end end always @\* begin reg7 <sup>=</sup> ((~|((wire0 & {wire3, reg4}) <sup>|</sup> \$unsigned((reg4 != (8'h9d))))) <<< ,<sup>→</sup> ((wire1[(2'h2):(2'h2)] + ((~(8'ha7)) ? wire3 : \$signed(wire1))) ? \$unsigned(((^wire0) + \$unsigned(wire3))) : ,<sup>→</sup> (((reg5 \* wire3) ? wire1 : \$unsigned(reg6)) ? {{reg4, wire2}} : (reg5[(1'h0):(1'h0)] ,<sup>→</sup> ? \$signed(reg4) : (~wire3))))); reg8 = (~^\$unsigned(reg6)); end assign wire9 = (((8'ha2) ? wire3 : reg8[(4'h9):(4'h8)]) + \$signed(\$signed(wire1))); assign wire10 = \$signed(\$signed(\$unsigned((~|(wire2 ? wire0 : wire0))))); assign wire24 = \$signed((wire1 ? ((wire1 ? \$unsigned(reg5) : ((8'hae) ? reg7 : wire9)) ? (\$unsigned(wire0) && 1'b0) : \$unsigned(reg4[(2'h3):(2'h2)])) : ,<sup>→</sup> \$unsigned(wire0))); assign wire25 = \$unsigned(\$signed((~(|reg5)))); assign wire26 = reg4[(3'h5):(1'h0)]; assign wire27 = {(-wire0[(4'hd):(2'h2)]), \$signed(\$signed((\$signed(reg4) != \$unsigned((7'h41)))))}; endmodule

Search is performed on different levels of granularity:

- Modules
- Module items
- Statements inside always blocks
- Expressions

```
module top (y, clk, wire1);
   output wire [(32'hb7):(32'h0)] y;
   input wire [(1'h\theta):(1'h\theta)] clk;
   input wire signed [(4'ha):(1'h0)] wire1;
   reg signed [(4'he):(1'he)] reg4 = (1'he);
   assign v = \{ \text{reg4} \};
   always
     @(posede clk) reg4 <= wire1;endmodule
```
We then get a minimal testcase

```
module top (y, clk, wire1);
   output wire [(32'hb7):(32'h0)] y;
   input wire [(1'h0):(1'h0)] clk:
   input wire signed [(4'ha):(1'h0)] wire1;
   reg signed [(4'he):(1'he)] reg4 = (1'he);
   assign y = \{reg4\};
   always
     \partial(\text{posedge c}lk) reg4 <= wire1;
endmodule
```
# Input design Yosys netlist

```
module top 1(y, c]k, wire1);
  input clk;
   wire [1:0] reg4;
  input wire1;
  output [1:0] y;
   reg reg4 reg[0] = 1'hx;always @(posedge clk)
     reg4 reg[0] <= wire1;
   assign reg4[0] = reg4 reg[0] ;
   assign reg4[1] = reg4[0];
   assign v = \{ \text{reg4[0]}, \text{reg4[0]}, \}endmodule
```

```
module top (y, clk, wire1);
   output wire [(32'hb7):(32'h0)] y;
   input wire [(1'h0):(1'h0)] clk:
   input wire signed [(4'ha):(1'h0)] wire1;
   reg signed [(4'he):(1'he)] reg4 = (1'he);
   assign y = \{reg4\};
   always
     \partial(\text{posedge c}lk) reg4 <= wire1;
endmodule
```
## Input design Yosys netlist

```
module top 1(y, c]k, wire1);
  input clk;
   wire [1:0] reg4;
  input wire1;
  output [1:0] y;
   reg reg4 reg[0] = 1'b0;
   always @(posedge clk)
     reg4 reg[0] <= wire1;
   assign reg4[0] = reg4 reg[0] ;
   assign reg4[1] = reg4[0];
   assign v = \{ \text{reg4[0]}, \text{reg4[0]}, \}endmodule
```
<span id="page-45-0"></span>[Experiments and Results](#page-45-0)

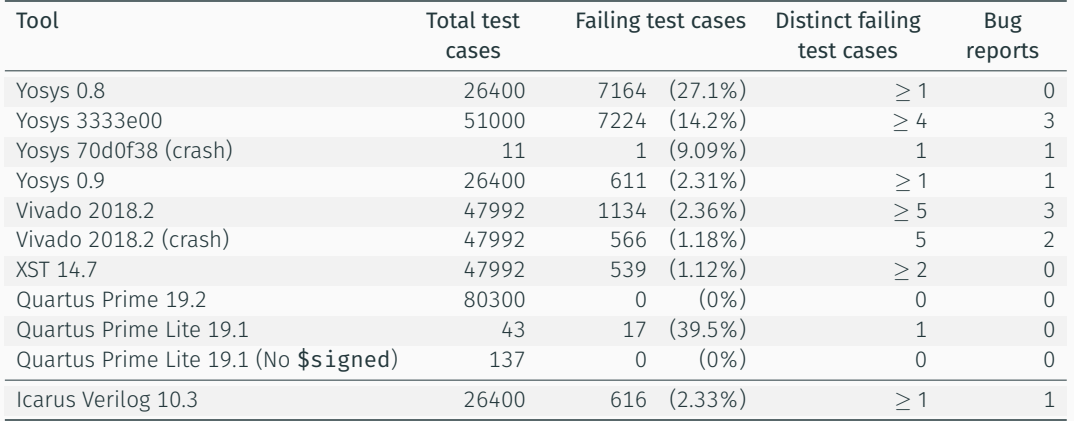

• Summary of all the tests run over 18000 CPU hours

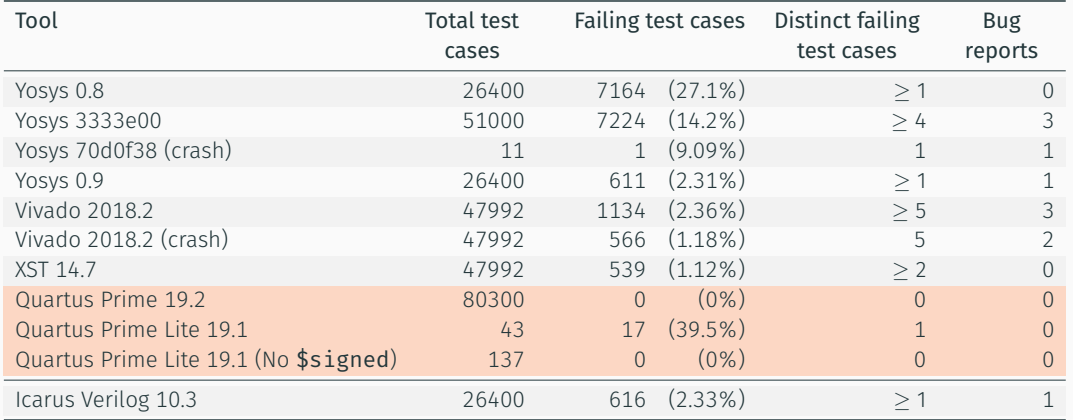

- Quartus Prime Light failing because of the handling of \$signed
- No crashes or failures found in Quartus Prime

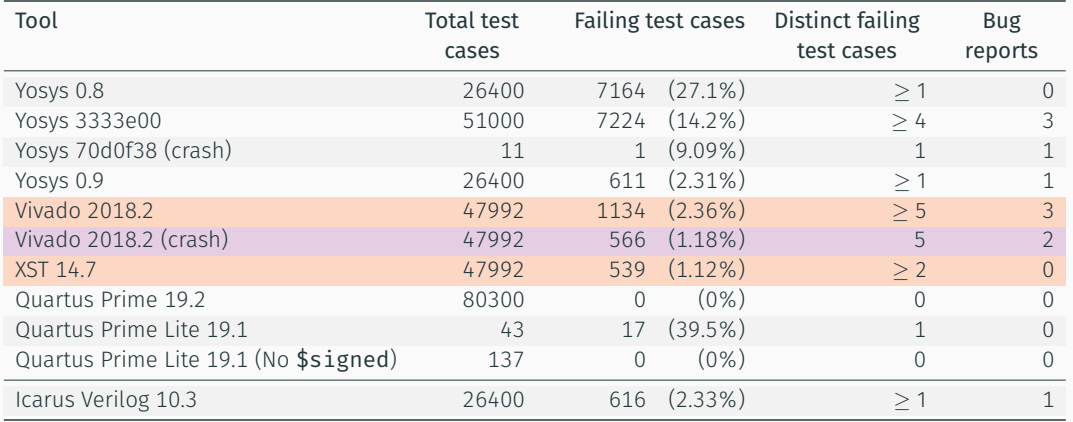

• Vivado was the only stable tool that crashed

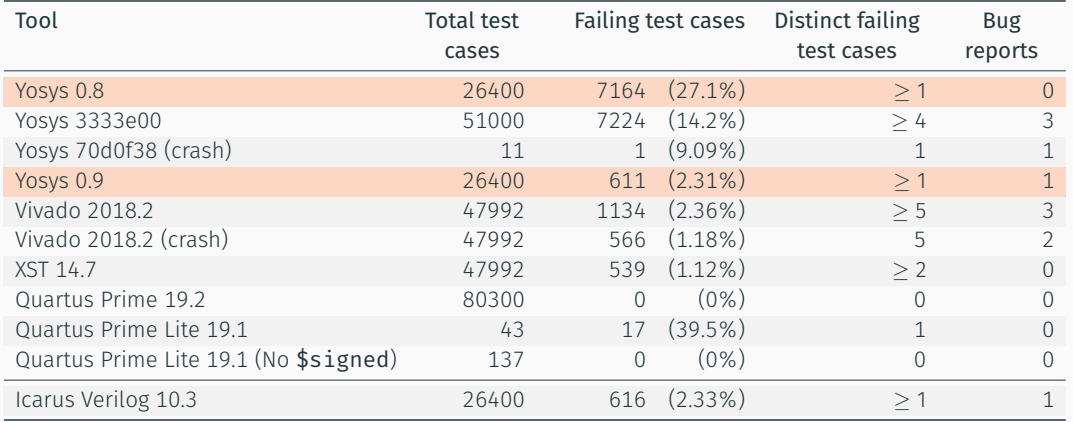

- Yosys improved quite a lot between versions
- Yosys 0.9 contains all the bug fixes that were submitted

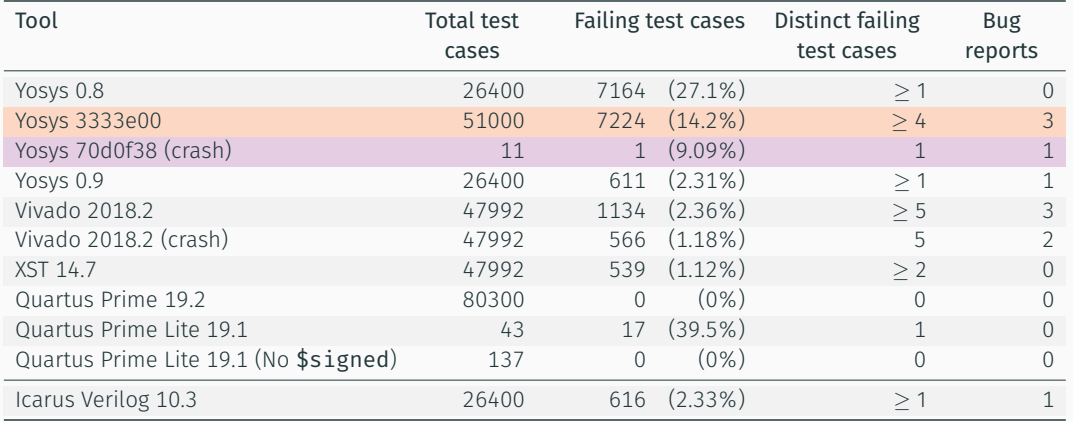

• Yosys development versions also tested to aid development

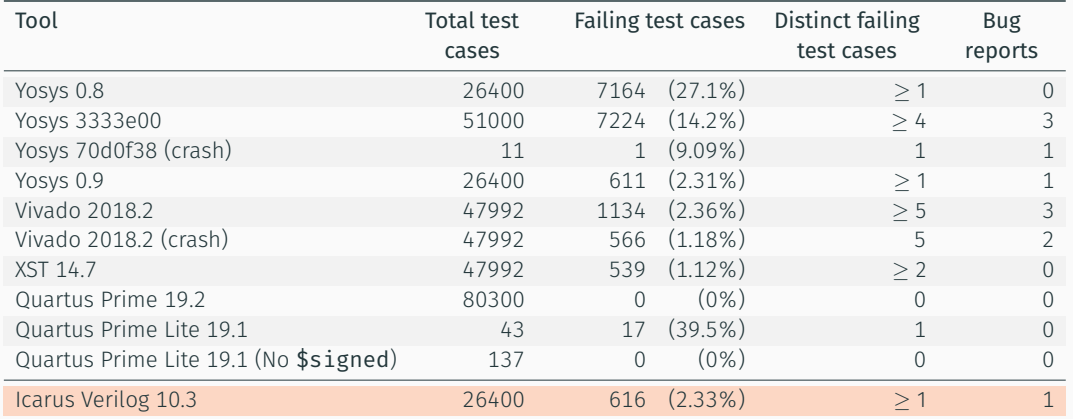

• Truncation bug in Icarus Verilog found while checking SMT counter examples

#### Efficiency at different Verilog sizes

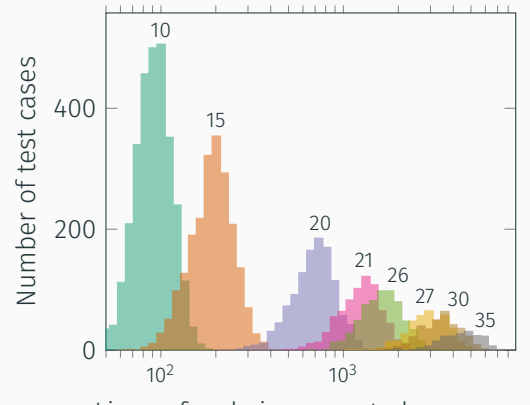

Lines of code in generated programs

• Each experiment was run over 3 days with Yosys, Vivado and XST

#### Efficiency at different Verilog sizes

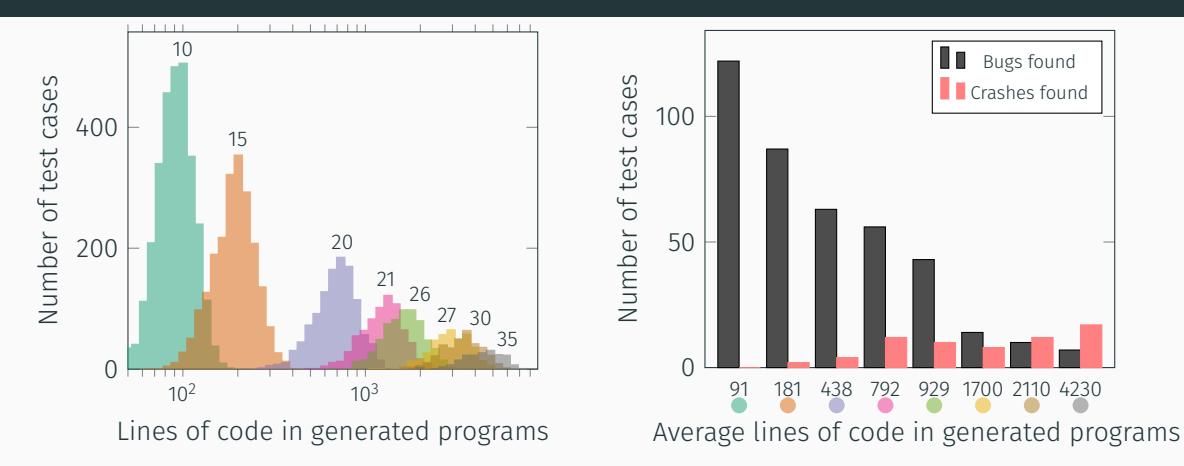

• Each experiment was run over 3 days with Yosys, Vivado and XST

#### Bugs found in Vivado over different versions

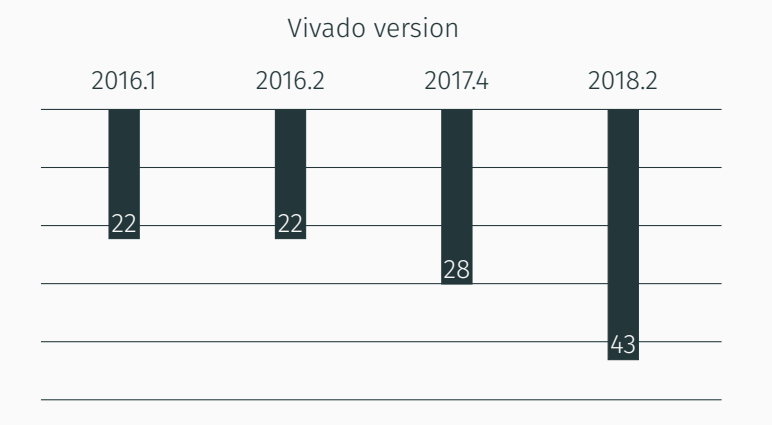

- Total number of failing testcases increase with versions
- This does not mean there are more bugs, just that they were more commonly found

#### Bugs found in Vivado over different versions

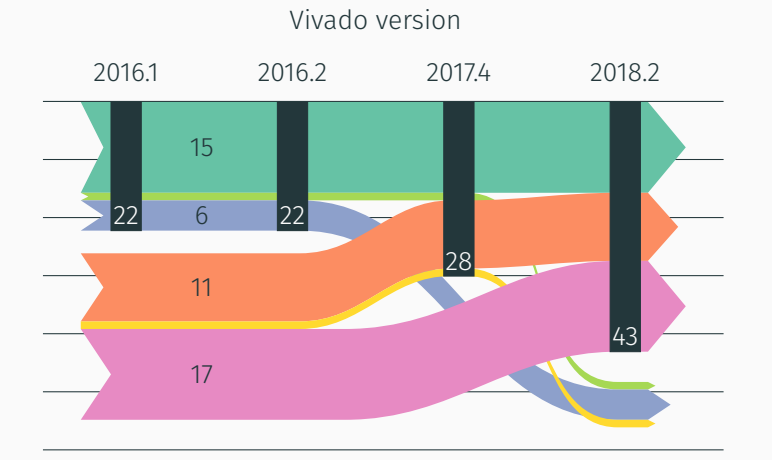

- Total number of failing testcases increase with versions
- This does not mean there are more bugs, just that they were more commonly found

#### Reduction efficiency

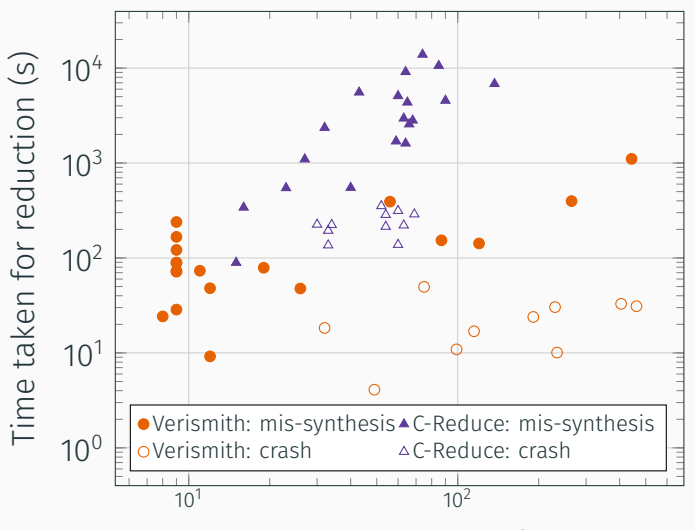

Final size of reduced test case (lines of code)

• Understanding the Verilog standards

- Understanding the Verilog standards
- Implementing missing modules in the netlist for device specific components
- Understanding the Verilog standards
- Implementing missing modules in the netlist for device specific components
	- Especially had problems with dffeas module in Quartus
- Understanding the Verilog standards
- Implementing missing modules in the netlist for device specific components
	- Especially had problems with dffeas module in Quartus
	- Also had problems with encrypted modules in Quartus which had to be disabled (e.g. multiply accumulate optimisations)
- Understanding the Verilog standards
- Implementing missing modules in the netlist for device specific components
	- Especially had problems with dffeas module in Quartus
	- Also had problems with encrypted modules in Quartus which had to be disabled (e.g. multiply accumulate optimisations)
- Time taken to perform synthesis and equivalence checking time
	- Difficult to fuzz tools that take a long time to finish

#### Summary

- Found and reported hard-to-find bugs so that these could be fixed before affecting users
- In general synthesis tools don't seem to be reliable enough as bugs were found in all of them except for Quartus Prime

11 unique bugs were found, reported and fixed by tool vendors.

Future work:

- Support a larger subset of Verilog
- Add controlled nondeterminism

# Finding and Understanding Bugs in FPGA Synthesis Tools

Yann Herklotz, John Wickerson

## Verismith Github<sup>2</sup>  $\mu$  Link to paper<sup>3</sup>

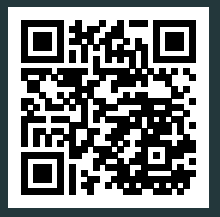

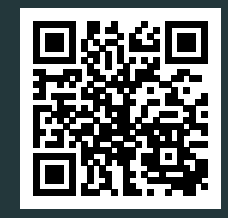

<sup>2</sup><https://github.com/ymherklotz/verismith> <sup>3</sup>[https://yannherklotz.com/papers/fubfst\\_fpga2020.pdf](https://yannherklotz.com/papers/fubfst_fpga2020.pdf)

```
module top (output [1:0] y,
            input clk,
            input [1:0] w0 );
   reg [1:0] r0 = 2'b0;
   reg [2:0] r1 = 3'b0;
   assign y = r1;
   always @(posedge clk) begin
      r0 \leq 1'b1:
      if (r0)r1 \le r0 ? w0 [0:0] : 1'b0:
      else r1 <= 3'b1;
   end
endmodule
```
<sup>4</sup> <https://forums.xilinx.com/t5/Synthesis/Vivado-2019-1-Bit-selection-synthesis-mismatch/td-p/982419>

```
module top (output [1:0] y,
            input clk,
            input [1:0] w\Theta);
   reg [1:0] r0 = 2'b0;
   reg [2:0] r1 = 3'b0;
   assign y = r1;
   always @(posedge clk) begin
      r0 \leq 1'b1:
      if (r0)r1 \le r0 ? w0 [0:0] : 1'b0;
      else r1 <= 3'b1;
   end
endmodule
```

```
\cdot Assume w\theta = 2 \cdot b10.
```
<sup>4</sup> <https://forums.xilinx.com/t5/Synthesis/Vivado-2019-1-Bit-selection-synthesis-mismatch/td-p/982419>

```
module top (output [1:0] y,
            input clk,
            input [1:0] w0 );
   reg [1:0] r0 = 2'b0;
   reg [2:0] r1 = 3'b0;
   assign y = r1;
   always @(posedge clk) begin
      r0 \leq 1'b1:
      if (r0)r1 \le r0 ? w0 [0:0] : 1'b0:
      else r1 <= 3'b1;
   end
endmodule
```
- $\cdot$  Assume w $\theta$  = 2  $\cdot$  b10.
- $\cdot$  initialise  $r0 = 2' b0$ ,  $r1 = 3' b0$ .

4 <https://forums.xilinx.com/t5/Synthesis/Vivado-2019-1-Bit-selection-synthesis-mismatch/td-p/982419>

```
module top (output [1:0] y,
            input clk,
            input [1:0] w0 );
   reg [1:0] r0 = 2'b0:
   reg [2:0] r1 = 3'b0;
   assign y = r1;
   always @(posedge clk) begin
      r0 \leq 1 b1;
      if (r0)r1 \le r0 ? w0 [0:0] : 1'b0:
      else r1 <= 3'b1;
   end
endmodule
```
- $\cdot$  Assume w $\theta$  = 2  $\cdot$  b10.
- $\cdot$  initialise  $r0 = 2'b0$ .  $r1 = 3' b0$ .
- $\cdot$  first clk edge sets  $r0 = 1$ 'b1,  $r1 = 3' b1$ .

<sup>4</sup> <https://forums.xilinx.com/t5/Synthesis/Vivado-2019-1-Bit-selection-synthesis-mismatch/td-p/982419>

```
module top (output [1:0] y,
            input clk,
            input [1:0] w0 );
   reg [1:0] r0 = 2'b0:
   reg [2:0] r1 = 3'b0;
   assign y = r1;
   always @(posedge clk) begin
      r0 \leq 1'b1:
      if (r0)r1 \le r0 ? w0 [0:0] : 1'b0;
      else r1 \leq 3'b1:
   end
endmodule
```
- $\cdot$  Assume w $\theta$  = 2  $\cdot$  b10.
- $\cdot$  initialise  $r0 = 2'b0$ .  $r1 = 3' b0$ .
- $\cdot$  first clk edge sets  $r0 = 1$ 'b1,  $r1 = 3' b1$ .
- next clk edge enters the if statement,

<sup>4</sup> <https://forums.xilinx.com/t5/Synthesis/Vivado-2019-1-Bit-selection-synthesis-mismatch/td-p/982419>

```
module top (output [1:0] y,
            input clk,
            input [1:0] w0 );
   reg [1:0] r0 = 2'b0:
   reg [2:0] r1 = 3'b0;
   assign y = r1;
   always @(posedge clk) begin
      r0 \leq 1'b1:
      if (r0)r1 \le r0 ? w0 [0:0] : 1'b0;
      else r1 \leq 3'b1:
   end
endmodule
```
- $\cdot$  Assume w $\theta$  = 2  $\cdot$  b10.
- $\cdot$  initialise  $r0 = 2' b0$ ,  $r1 = 3' b0$ .
- $\cdot$  first clk edge sets  $r0 = 1$ 'b1.  $r1 = 3' b1$ .
- next clk edge enters the if statement,

\n- sets r1 = 
$$
w0[0:0] = 3'b0
$$
\n- Vivado returns r1 =  $w0[0:0] = 3'b010$
\n

<sup>4</sup> <https://forums.xilinx.com/t5/Synthesis/Vivado-2019-1-Bit-selection-synthesis-mismatch/td-p/982419>